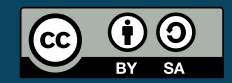

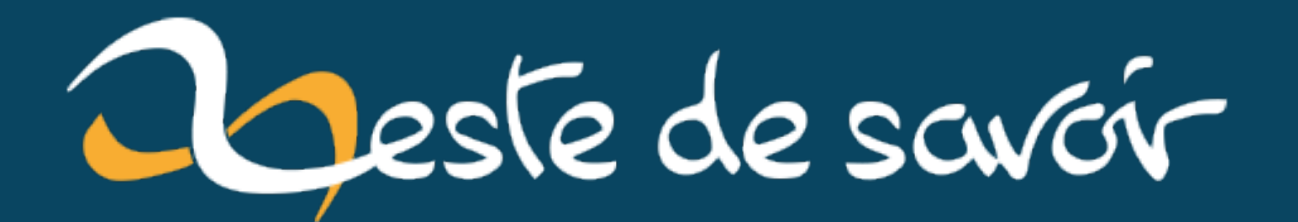

# **Introduction aux développements limités**

**17 mars 2021**

# **Table des matières**

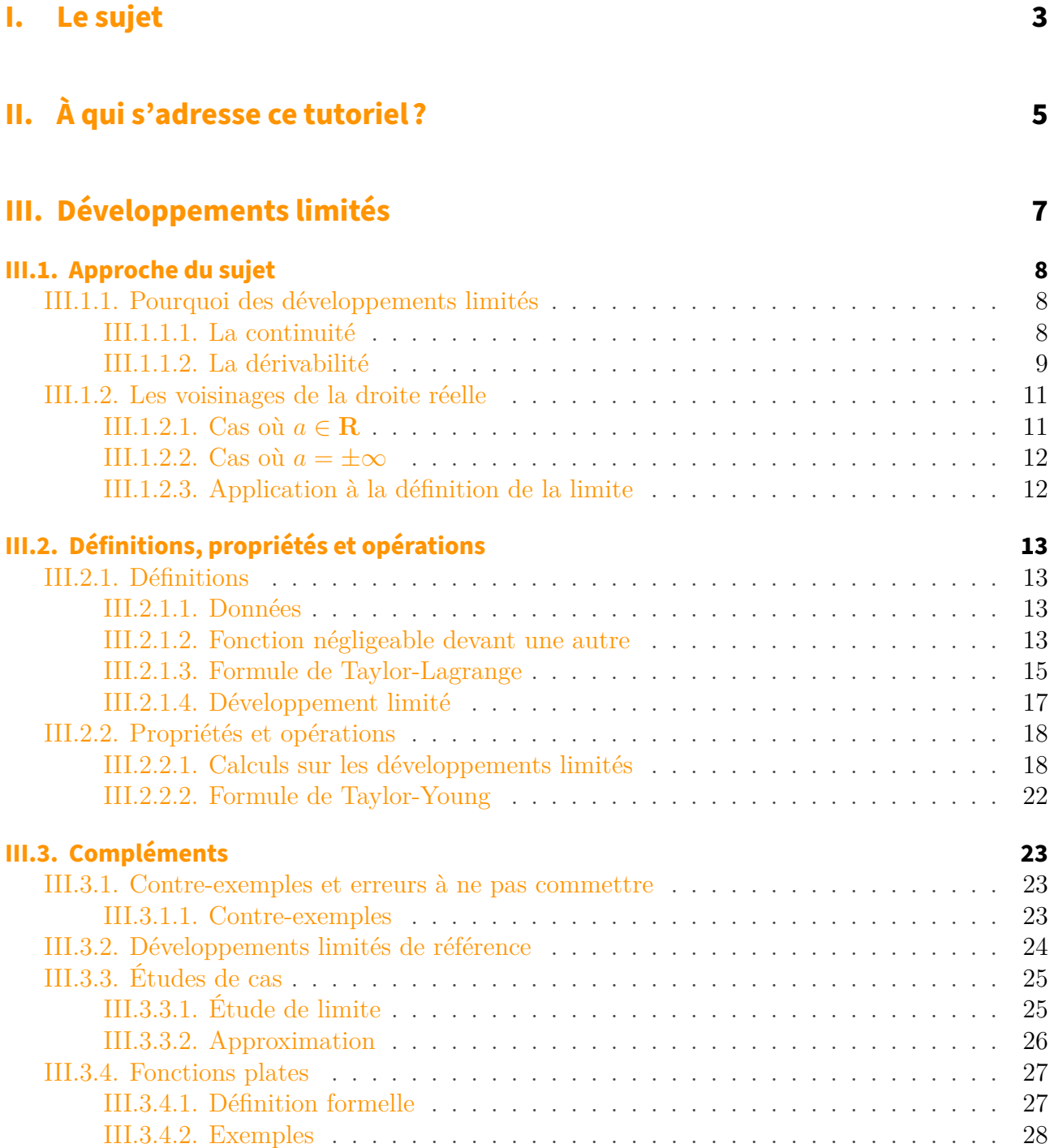

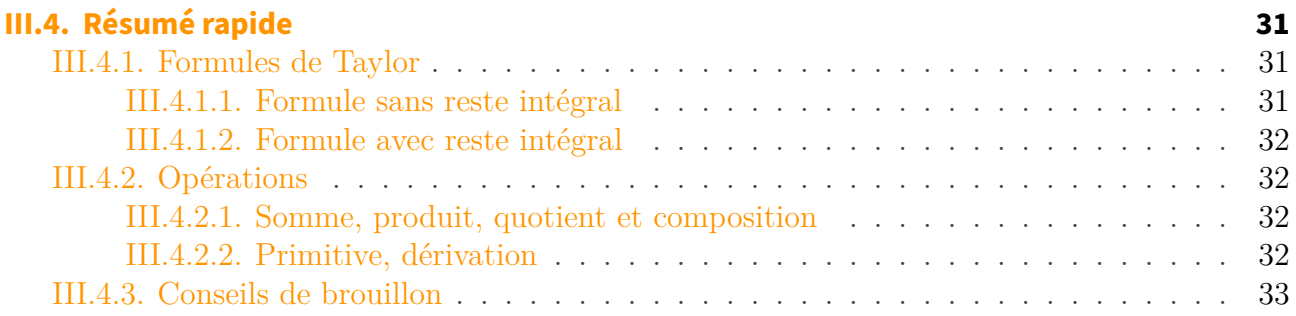

# **[IV. Application : la méthode de Newton](#page-35-0) 34**

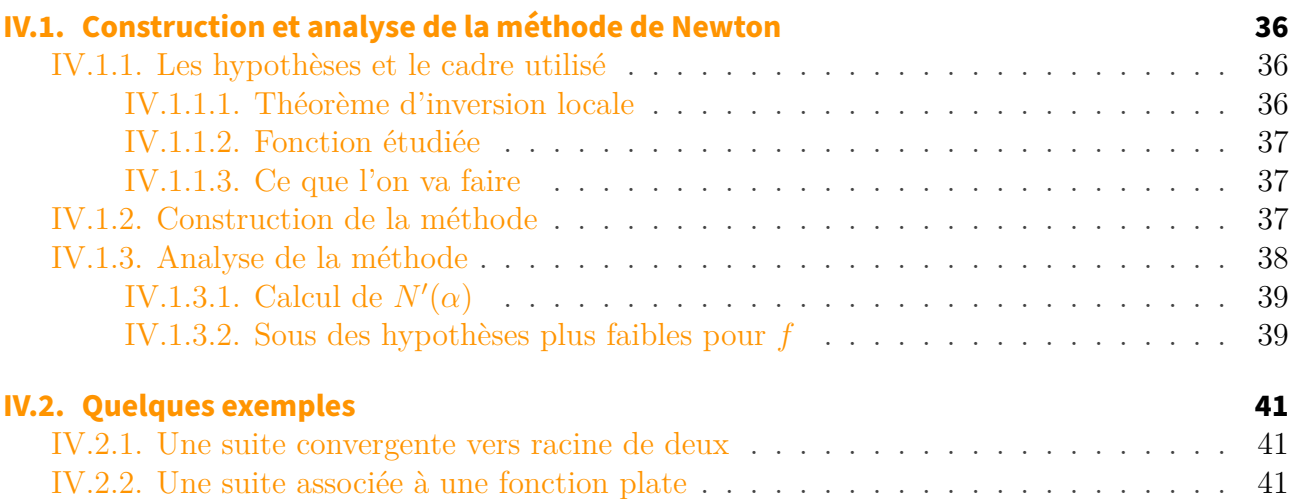

# <span id="page-4-0"></span>**Première partie**

# **Le sujet**

S'il y a bien un objet que les mathématiques ont essayé de décrire, d'étudier et de penser depuis des millénaires, ce sont les polynômes. Tout au long de ce tutoriel, il sera question de *développements limités*, une merveilleuse manière de relier des fonctions très générales et des polynômes. La beauté venant du fait que les polynômes sont des objets très simples à un niveau local.

Les développements limités sont utiles dans de très nombreux domaines: en mathématiques bien sûr, mais aussi en physique et en informatique, pour ne citer qu'eux.

# <span id="page-6-0"></span>**Deuxième partie À qui s'adresse ce tutoriel ?**

#### II. À qui s'adresse ce tutoriel?

Ce tutoriel s'adresse à un lecteur déjà familier avec quelques éléments d'analyse réelle: dérivation, intégration, continuité, limites.

Malheureusement, tout ne pourra pas être défini mais cela ne devrait pas empêcher une bonne compréhension de l'exposé. Le but de ce tutoriel est de donner une approche claire et suffisamment formelle des développements limités. Il ne faut pas hésiter à combiner cette source avec d'autres, que ce soit pour plus d'exemples ou de définitions.

# <span id="page-8-0"></span>**Troisième partie Développements limités**

# <span id="page-9-0"></span>**III.1. Approche du sujet**

### i

Le chargement de la page peut être long!

Dans ce chapitre, nous allons aborder les outils qui nous seront utile par la suite. Nous commencerons par rappeler les définitions et interprétations graphiques des conditions de continuité et dérivabilité. Puis nous donnerons une définition rigoureuse du terme «voisinage» fréquemment utilisé dans ce qui suivra.

Il est nécessaire d'insister sur l'importance de ce chapitre. Le lecteur doit bien le comprendre avant de passer à la suite, sous peine d'être perdu dans le formalisme à venir.

## <span id="page-9-1"></span>**III.1.1. Pourquoi des développements limités**

Avant même d'aborder le sujet, on peut se demander pourquoi lire un tel tutoriel. Que va permettre un «développement limité»?

#### <span id="page-9-2"></span>**III.1.1.1. La continuité**

Nous aurons la possibilité de définir par des voisinages la notion de continuité. Mais avant celle-là, rappelons brièvement la définition la plus courante de la continuité.

#### **Définition**

Soit  $f: I \to \mathbf{R}$  une fonction numérique où I est un intervalle de **R**. Soit  $a \in I$ . On dit que f est continue en a si la limite:

```
\lim_{x\to a} f(x)
```
existe, est finie et elle est alors nécessairement égale à  $f(a)$ .

Cela signifie exactement qu'il existe  $\epsilon : I \to \mathbf{R}$  telle que

$$
f(x) = f(a) + \epsilon(x - a)
$$

et où  $\epsilon(x - a)$  tend vers 0 quand x tend vers a.

Vous connaissez certainement beaucoup de fonctions continues. En voilà une:

$$
\forall x \in \mathbf{R}, \ f(x) = |x|.
$$

C'est la fameuse fonction «valeur absolue». Cette fonction est continue partout sur **R** (montrez-le à partir de la définition !). En particulier, elle est continue en 0.

Ainsi, si je prends un x réel assez proche de 0 (par exemple  $10^{-19}$ ) alors |x| sera assez proche de  $|0| = 0.$ 

Graphiquement cela se voit très bien:

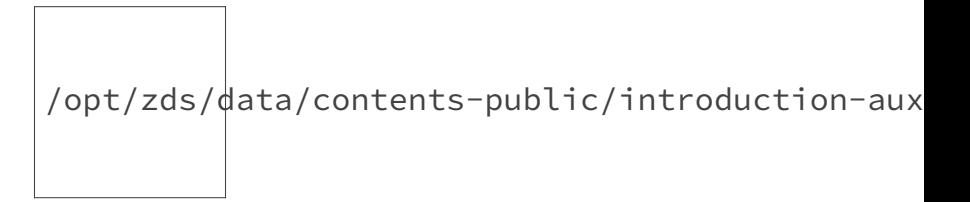

En bleu nous avons la courbe représentative de  $x \mapsto |x|$  et en rouge  $x \mapsto 0$  l'application identiquement nulle.

On observe que plus la distance entre x et 0 est petite, plus la distance entre  $|x|$  et  $|0| = 0$  est petite. C'est ce que dit la définition.

#### <span id="page-10-0"></span>**III.1.1.2. La dérivabilité**

La dérivabilité est une condition plus forte que la continuité. Cela signifie que si f est dérivable en a alors elle est continue en a.

Plus formellement, soit  $f : I \to \mathbf{R}$  avec I un intervalle de **R**.

#### **Définition**

Soit  $a \in I$ . On dit que f est dérivable en a si la limite

$$
\lim_{x \to a} \frac{f(x) - f(a)}{x - a}
$$

existe et est finie. On définit alors  $f'(a)$  comme étant la valeur de cette limite. C'est le *nombre dérivé de* f *en* a.

Mais tout comme on a une autre définition de la continuité, on a en a une autre pour la dérivabilité.

#### **Définition équivalente**

f est dérivable en a s'il existe  $\epsilon: I \to \mathbf{R}$  et  $f'(a) \in \mathbf{R}$  tels que

$$
\forall x \in I, \ f(x) = f(a) + f'(a)(x - a) + (x - a)\epsilon(x - a)
$$

avec  $\epsilon(x - a)$  qui tend vers 0 quand x tend vers a.

En effet, si on suppose cette égalité, on a pour tout  $x$  de  $I - \{a\}$ :

$$
\frac{f(x) - f(a)}{x - a} = \frac{f(a) + f'(a)(x - a) + (x - a)\epsilon(x - a) - f(a)}{x - a} = f'(a) + \epsilon(x - a)
$$

mais comme  $\epsilon(x - a)$  tend vers 0 quand x tend vers a on a bien la définition de  $f'(a)$  par la limite précédente.

Réciproquement, on peut poser  $\epsilon(x-a) = \frac{f(x)-f(a)}{x-a} - f'(a)$  et la première définition nous assure que  $\epsilon(x - a)$  tend vers 0 quand x tend vers a.

#### **III.1.1.2.1. Interprétation géométrique**

Graphiquement, on peut tracer l'application  $x \mapsto f(a) + f'(a)(x - a)$ . C'est une droite affine de «pente»  $f'(a)$  qui passe par  $f(a)$ .

Vous connaissez probablement un tas d'applications dérivables. En voilà une:

$$
\forall x \in \mathbf{R}, \ f(x) = x^3 + x + 1.
$$

f est bien dérivable en 0 et  $f'(0) = 1$ . On a la figure suivante:

 $\bigg|$ /opt/zds/ $\bigg|$ ata/contents-public/introduction-aux

En bleu, la courbe représentative de f et en rouge celle de  $x \mapsto f(0) + f'(0)(x - 0)$ .

La droite définie par  $x \mapsto f(a) + f'(a)(x - a)$  a un nom particulier: la *tangente à la courbe représentative de* f *en* a. Cela signifie, qu'autour de a, la courbe représentative de f ressemble beaucoup (beaucoup !) à sa tangente.

En effet, regardez si je prend x entre  $-0.01$  et 0.01, on a:

 $\bigg|\rho$ opt/zds/ $\bigg|$ ata/contents-public/introduction-aux

Il ne manque aucune courbe, c'est juste que la différence est tellement petite qu'on ne la voit pas.

C'est un fait qui n'arrivait pas toujours avec la continuité. Dans l'exemple de la valeur absolue, on verra toujours une différence entre les deux courbes, même en prenant des x petits. C'est parce que la valeur absolue n'est pas dérivable en 0.

#### **III.1.1.2.2. Et après ?**

Nous avons donc vu deux méthodes d'approximation. Pourquoi essayer d'en dégager une autre?

Regardons l'exemple suivant. On prend la fonction  $x \mapsto \cos(x)$  et on l'étudie au voisinage de 0. On peut tout à fait tracer la tangente en 0, cela donne:

 $\bigg|$ /opt/zds/ $\bigg|$ ata/contents-public/introduction-aux

On remarque que l'approximation par  $x \mapsto 1$  en 0 n'est pas trop mauvaise mais rapidement insuffisante. Si je prends  $x = 0.5$  j'ai deux résultats sensiblement différents.

Maintenant, regardez si à la place de l'application  $x \mapsto 1$  je prenais  $x \mapsto 1 - x^2/2$ , j'obtiens la chose suivante:

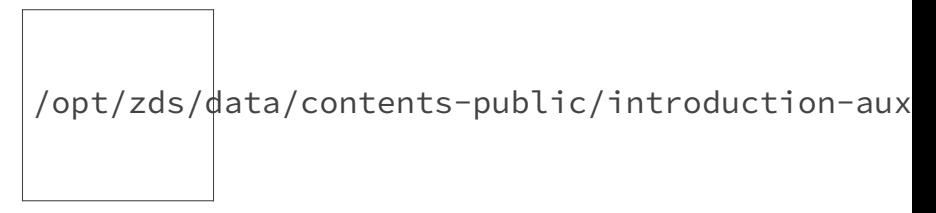

C'est beaucoup mieux!

Comment obtenir de telles fonctions? Est-ce qu'on peut faire encore mieux? Toutes ces questions auront une réponse dans la suite ce tutoriel.

### <span id="page-12-0"></span>**III.1.2. Les voisinages de la droite réelle**

Il sera souvent question dans ce tutoriel du voisinage d'un point a ∈ **R** ∪ {±∞}. Il va s'agir d'expliquer rapidement ce qu'est un voisinage de a.

#### <span id="page-12-1"></span>**III.1.2.1. Cas où** a ∈ **R**

Supposons donc que a soit réel.

#### **Définition**

Un voisinage V de a est une partie de **R** contenant une boule ouverte centrée en a, c'est-à-dire qu'il existe  $\epsilon > 0$  tel que

$$
V \supset ]a - \epsilon, a + \epsilon[.
$$

#### **III.1.2.1.1. Exemples**

Prenons  $a = 2$  les ensembles:

$$
- R; \n- ]1,3[; \n- ]1,3[ \cup \{7\};
$$

sont des voisinages de 2. Cependant, les ensembles:

$$
- \emptyset; - \{2\}; - ]-1,1[;
$$

ne sont pas des voisinages de 2.

#### <span id="page-13-0"></span>**III.1.2.2. Cas où**  $a = +\infty$

#### **Définition**

Un voisinage V de  $+\infty$  est une partie de **R** telle qu'il existe  $A > 0$  tel que

 $V \supset A, +\infty$ [.

Je vous laisse étudier le cas où  $a = -\infty$ .

#### **III.1.2.2.1. Exemples**

L'ensemble  $]0, +\infty[$  est un voisinage de  $+\infty$  et l'ensemble  $]-\infty, -10^{10^{10}}[$  est un voisinage de −∞.

#### <span id="page-13-1"></span>**III.1.2.3. Application à la définition de la limite**

À partir de cette définition des voisinages, on peut facilement formuler la définition d'une limite. Soit  $f: E \to \mathbf{R}$  une application définie sur E, une partie de **R** qui contient un voisinage de chacun de ses points (on dit que c'est un *ouvert*).

On dit que  $f(x)$  tend vers  $a \in \mathbb{R} \cup \{\pm \infty\}$  quand x tend vers  $b \in E$  si pour tout voisinage,  $V_a$ , de a il existe un voisinage,  $V_b$ , de b inclus dans E tel que  $f(V_b) \subset V_a$ . En d'autres termes,

$$
\forall x \in V_b, \ f(x) \in V_a.
$$

Maintenant que vous connaissez la continuité, la dérivation et les voisinages, nous pouvons commencer à construire de nouveaux objets: les développements limités.

# <span id="page-14-0"></span>**III.2. Définitions, propriétés et opérations**

i

Le chargement de la page peut être long!

Probablement le chapitre central de ce cours. Nous allons définir avec rigueur ce que sont les développements limités et donner deux façons d'en produire selon la classe de f.

Après ces définitions, nous établirons les propriétés fondamentales qui enrichissent considérablement l'intérêt de faire de tels développements.

# <span id="page-14-1"></span>**III.2.1. Définitions**

#### <span id="page-14-2"></span>**III.2.1.1. Données**

Dans la suite de ce tutoriel, V sera un voisinage de  $a \in \mathbb{R}$ . On considère  $f: V \to \mathbb{R}$ . On suppose que f est de classe  $C^n$  pour  $n \in \mathbb{N} \cup \{+\infty\}.$ 

Pour rappel,  $f$  est dite de classe  $C<sup>n</sup>$  si  $f$  est continue et admet n fonctions dérivées continues.

#### <span id="page-14-3"></span>**III.2.1.2. Fonction négligeable devant une autre**

Soit  $q: V \to \mathbf{R}$  une fonction définie sur V.

#### **Définition**

On dit que f *est négligeable devant* q *au voisinage de a*, ce que l'on note  $f = o_a(q)$  (ou  $f = o(q)$ ) si a est sous-entendu avant), s'il existe  $\epsilon : V \to \mathbf{R}$  telle que

$$
\lim_{x \to a} \epsilon(x) = 0
$$

et

$$
\forall x \in V, \ f(x) = g(x)\epsilon(x).
$$

#### **III.2.1.2.1. Remarque**

 $f = o(g)$  se prononce «f est un petit o de g» («o» prononcé comme la lettre).

#### **Propriétés**

Soient  $q, h: V \to \mathbf{R}$ .

- 1. Transitivité: si  $f = o(g)$  et  $g = o(h)$  alors  $f = o(h)$ .
- 2. Compatibilité avec la multiplication: si  $f = o(q)$  alors  $fh = o(qh)$ .

La démonstration de ces deux propriétés élémentaires est laissée au lecteur (appliquer la définition suffit).

#### **III.2.1.2.2. Exemples**

On va donner quelques exemples simples de relations.

Au voisinage de  $a = 0$  on a:

- On a  $x \mapsto x$  qui tend vers 0 en 0. Ce qui montre que pour tout  $n > 0$ ,  $x^n = o(x^{n-1})$ puisque  $x^n = x^{n-1} \cdot x$ . Par transitivité, pour tous  $p < n$  on a  $x^n = o(x^p)$ .
- Si f est continue et vaut 0 en 0 alors  $f = o(1)$ . En effet, remarquez que  $f = 1 \cdot f$  où 1 est l'application identiquement égale à 1. Comme f tend vers 0 en 0, alors  $\epsilon = f$  convient et on a bien  $f = o(1)$ .

Au voisinage de  $a = +\infty$  on a:

- Si P est un polynôme de degré n alors  $P = o(x^{n+1})$ .
- Pour tout  $n \geq 0$  on a  $x^n = o(\exp)$ . En effet,  $x^n/e^x$  tend vers 0 quand x tend vers  $+\infty$ . Donc l'application  $\epsilon : x \mapsto x^n/e^x$  convient.

#### **III.2.1.2.3. Méthode**

En général, pour montrer que  $f = o(q)$ , au voisinage de a, on peut montrer que  $f/q = o(1)$ , c'est-à-dire que  $f/q$  tend vers 0 en a. Cependant, il faut que q ne s'annule pas sur  $V - \{a\}$  pour étudier la limite f/g en a. Dans le cas contraire, on pourra essayer de factoriser l'expression de f par  $g$  et étudier l'autre facteur pour montrer qu'il tend bien vers  $0$  en  $a$ .

Par exemple, montrons que si P est un polynôme de degré n, alors au voisinage de  $+\infty$ ,  $P = o(x^{n+1})$ . Il s'agit en fait de montrer que

$$
\lim_{x \to +\infty} \frac{P(x)}{x^{n+1}} = 0
$$

mais c'est direct. Posons

$$
P(x) = a_n x^n + \ldots + a_1 x + a_0
$$

alors

$$
\frac{P(x)}{x^{n+1}} = \frac{a_n}{x} + \frac{a_{n-1}}{x^2} + \ldots + \frac{a_1}{x^n} + \frac{a_0}{x^{n+1}}
$$

et tous ces termes tendent bien vers 0 en +∞. Comme on a une somme finie de termes qui tendent vers 0,  $P(x)/x^{n+1}$  tend bien vers 0 en  $+\infty$ .

#### <span id="page-16-0"></span>**III.2.1.3. Formule de Taylor-Lagrange**

Nous allons commencer à introduire la notion de développement limité. Il est important de se souvenir que f est de classe  $C<sup>n</sup>$ . Le développement qui suit est dit «à l'ordre  $n-1$ ».

#### **Définition; formule de Taylor-Lagrange**

Soit  $h \in \mathbf{R}$  tel que  $a + h \in V$ . On définit  $R_n(h)$  par la formule

$$
f(a+h) = f(a) + hf'(a) + \frac{h^2}{1 \cdot 2}f''(a) + \ldots + \frac{h^{n-1}}{(n-1)!}f^{(n-1)}(a) + R_n(h).
$$

Cette formule du «reste» est appelée **formule de Taylor-Lagrange**. Le reste  $R_n$  est une fonction que l'on va déterminer.

#### **III.2.1.3.1. Détermination du reste**

La lecture de ce qui suit peut être omise en première approche. Il va s'agir principalement de démontrer que  $R_n = o(h^{n-1})$ . On aura également une expression explicite de  $R_n$ . On va montrer qu'il existe  $\theta \in ]0,1[$  tel que

$$
R_n(h) = \frac{f^{(n)}(a + \theta h)}{n!}h^n.
$$

En prenant les dérivées successives de la formule

$$
f(a+h) = f(a) + hf'(a) + \frac{h^2}{1 \cdot 2}f''(a) + \ldots + \frac{h^{n-1}}{(n-1)!}f^{(n-1)}(a) + R_n(h)
$$

par rapport à  $h$  on voit que:

- 1. la dérivée *n*-ième de  $R_n$  en h est égale à  $f^{(n)}(a+h);$
- 2.  $R_n$  et ses  $n-1$  premières dérivées s'annulent pour  $h = 0$ .

Ces deux conditions permettent de définir complètement  $R_n$ . En effet si  $\phi$  est une autre fonction qui satisfait ces conditions, alors  $R_n - \phi$ , ayant la n-ième dérivée et ses successives nulles, sera un polynôme de degré n − 1 mais ce polynôme et ses n − 1 premières dérivées s'annulent pour  $h = 0$  et est donc identiquement nul.

La formule

$$
R_n(h) = \int_0^h \frac{(h-t)^{n-1}}{(n-1)!} f^{(n)}(a+t) dt
$$

convient pour définir  $R_n$ .

Posons  $t = uh$  avec u variant de 0 à 1. On a alors:

$$
R_n(h) = \frac{h^n}{(n-1)!} \int_0^1 (1-u)^{n-1} f^{(n)}(a+uh) \, \mathrm{d}u.
$$

Cela montre que  $R_n = o(h^{n-1}).$ 

Soit p un entier positif arbitraire non supérieur à n. La fonction à intégrer sera le produit des deux facteurs:

$$
(1-u)^{p-1}
$$
 et  $(1-u)^{n-p} f^{(n)}(a+uh)$ ,

dont le premier est positif et le second est continu, on en déduit par le théorème de la moyenne:

$$
R_n(h) = h^n \frac{(1 - \theta)^{n - p} f^{(n)}(a + \theta h)}{(n - 1)!} \int_0^1 (1 - u)^{p - 1} du,
$$

 $\theta$  désignant une quantité strictement comprise entre 0 et 1. De plus:

$$
\int_0^1 (1-u)^{p-1} \, \mathrm{d}u = \left[ -\frac{(1-u)^p}{p} \right]_0^1 = \frac{1}{p}.
$$

On en déduit donc, avec  $p = n$ :

$$
R_n(h) = \frac{h^n}{n!} f^{(n)}(a + \theta h).
$$

#### **III.2.1.3.2. Inégalité de Taylor-Lagrange**

La détermination du reste nous permet d'en déduire une inégalité assez forte. En effet, s'il existe une majoration de  $|f^{(n)}(a + \theta h)|$  par M on a:

$$
\left| f(a+h) - \sum_{k=0}^{n-1} \frac{h^k}{k!} f^{(k)}(a) \right| = |R_n(h)| \le M \frac{|h|^n}{n!}.
$$

#### **III.2.1.3.3. Exemple**

On peut regarder le développement de  $exp(x)$  en  $x = 0$  d'après la formule de Taylor-Lagrange. Comme la dérivée d'exponentielle est elle-même et  $\exp(0) = 1$ , on en déduit que pour tout  $n \geq 1$ on a:

$$
\exp(h) = \left(\sum_{k=0}^{n-1} \frac{h^k}{k!}\right) + R_n(h).
$$

L'étude du reste montre qu'il existe  $\theta$  entre 0 et 1 tel que

$$
R_n(h) = \frac{h^n}{n!} \exp(\theta h).
$$

Graphiquement, on peut tracer les polynômes obtenus (c'est-à-dire l'expression sans le reste) pour  $n = 2, 3$ , ce qui donne:

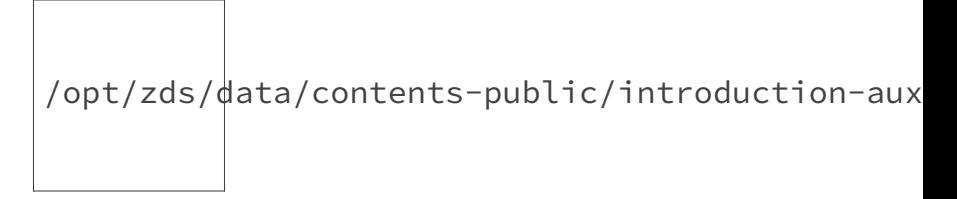

En bleu la représentation de  $\exp(x)$  et en rouge les deux polynômes des développements limités aux ordres 1 et 2.

On peut également tracer la fonction  $R_3$ , c'est-à-dire la différence entre  $\exp(x)$  et  $P(x)$  où P est obtenu par le développement à l'ordre  $n - 1 = 2$  (P est un polynôme de degré 2). Cela donne:

 $\bigg|\left/$ opt/zds/ $\bigg|$ ata/contents-public/introduction-aux

#### <span id="page-18-0"></span>**III.2.1.4. Développement limité**

On va maintenant définir plus généralement la notion de *développement limité*. Par la formule de Taylor-Lagrange nous aurons déjà un moyen d'en fabriquer «en masse».

#### **Définition**

On dit que f admet un **développement limité à l'ordre** n **en** a s'il existe un polynôme P de degré au plus  $n$  tel que:

$$
f(a+h) = P(h) + o(h^n).
$$

#### **III.2.1.4.1. À noter**

La formule de Taylor-Lagrange garantit l'existence d'un développement limité à l'ordre n − 1 pour une application  $f$  de classe  $C^n$ .

### <span id="page-19-0"></span>**III.2.2. Propriétés et opérations**

#### **III.2.2.0.1. Propriétés**

- 1. *Un développement limité d'ordre* n*, s'il existe, est unique.*
- 2. *Si* f *admet un développement limité à l'ordre* 0 *alors* f *est continue.*
- 3. *Si* f *admet un développement limité à l'ordre* 1 *alors* f *est dérivable.*

#### **III.2.2.0.2. Preuves**

Montrons le premier point. Soient P, Q deux polynômes *a priori* distincts tels que  $f(a + h)$  $P(h) + o(h^n) = Q(h) + o(h^n)$ . On a alors l'existence de  $\epsilon : V \to \mathbf{R}$  de limite nulle en a telle que:

$$
P(h) - Q(h) = h^n \epsilon(h)
$$

or terme à terme le membre de gauche s'annule quand on fait tendre h vers 0.

Pour le deuxième point, on a bien

$$
\lim_{h \to 0} f(a+h) = \lim_{h \to 0} f(a) + \epsilon(h) = f(a).
$$

La réciproque est vraie:

$$
\epsilon(h) = f(a+h) - f(a)
$$

convient.

Pour le troisième point, si  $f(a+h) = f(a) + a_1h + \epsilon(h)h$  alors:

$$
\lim_{h \to 0} \frac{f(a+h) - f(a)}{h} = a_1.
$$

La réciproque est vraie:

$$
\epsilon(h) = f(a+h) - f(a) - f'(a)h
$$

convient.

#### <span id="page-19-1"></span>**III.2.2.1. Calculs sur les développements limités**

Soit  $q: V \to \mathbf{R}$ . Supposons que f et q admettent pour développements limités à l'ordre n respectifs  $P$  et  $Q$ .

#### **III.2.2.1.1. Somme**

*Pour*  $\alpha \in \mathbf{R}$ *,*  $\alpha f + g$  *admet pour développement limité en a:* 

 $(\alpha f + g)[a + h] = (\alpha P + Q)[h] + o(h^n).$ 

En effet, pour  $\epsilon_f, \epsilon_g$  correspondants on a bien:

$$
h^{n}(\alpha \epsilon_f(h) + \epsilon_g) = o(h^{n}).
$$

#### **III.2.2.1.2. Produit**

fg *admet pour développement limité à l'ordre* n *en* a

$$
(fg)(a+h) = (T_n(PQ))(h) + o(h^n)
$$

*où* T<sup>n</sup> *est le tronqué du polynôme à l'ordre* n*.* En effet: il existe  $R \in \mathbf{R}[x]$  tel que

$$
(PQ)(h) = (T_n(PQ))(h) + h^{n+1}R(h)
$$

et d'où:

$$
(fg)(a+h) = (T_n(PQ))(h) + h^n(Q\epsilon_f(h) + P\epsilon_g(h) + hR(h))
$$

ce qui convient.

**III.2.2.1.2.1. Exemple** On peut regarder le développement à l'ordre 3 en  $x = 0$  de  $\sin(x)\cos(x)$ . On a pour tout  $x$  proche de 0

$$
sin(x) = x - \frac{x^3}{6} + o(x^3), cos(x) = 1 - \frac{x^2}{2} + o(x^3).
$$

On calcule le produit des polynômes:

$$
\forall x \in \mathbf{R}, \left(x - \frac{x^3}{6}\right)\left(1 - \frac{x^2}{2}\right) = x - x^3\left(\frac{1}{6} + \frac{1}{2}\right) + \frac{x^5}{12}
$$

et donc le tronqué de ce polynôme à l'ordre 3 est  $x - \frac{2x^3}{3}$  $\frac{x^3}{3}$ . Ainsi, pour *x* proche de 0,

$$
\sin(x)\cos(x) = x - \frac{2x^3}{3}o(x^3).
$$

#### **III.2.2.1.3. Composition**

*Supposons que*  $a = g(a) = 0$  *alors*  $f \circ g$  *admet pour développement limité en a*:  $(f \circ g)(h) = (T_n(P \circ Q))(h) + o(h^n).$ 

Procédons par récurrence sur n. Pour  $n = 0$  c'est vérifié, de plus on a  $Q(0) = 0$ .

Supposons  $f = P + \epsilon_1$  et  $g = Q + \epsilon_2$ . Posons  $P(x) = a_0 + a_1x + \ldots + a_nx^n$  et  $Q(x) =$  $b_0 + b_1x + \ldots + b_nx^n$ . On a:

$$
P(g(x)) = \sum_{i=0}^{n} a_i g(x)^i = T_n \left( \sum_{i=0}^{n} a_i Q(x)^i \right) + x^n \epsilon_3(x).
$$

Comme  $Q(0) = 0$  on a  $b_0 = 0$ . On pose (possible car on peut supposer  $n > 0$ )  $\gamma$  tel que:

$$
g(x) = x\gamma(x)
$$

ce qui donne:

$$
(f \circ g)(x) = P(x\gamma(x)) + x^n \gamma(x)^n \epsilon_1(xh(x)) = T_n(P \circ Q)(x) + x^n(\gamma(x)^n \epsilon_1(g(x)) + \epsilon_3(x)).
$$

#### **III.2.2.1.4. Quotient**

*Soit*  $g: V \to \mathbf{R}$ *. Puisque le développement limité à l'ordre* n en 0 de  $x \mapsto 1/(1-x)$  *est:* 

$$
\frac{1}{1-x} = \sum_{k=0}^{n} x^k + o(x^n)
$$

*alors si le quotient* f/g *est bien défini, un développement limité en* 0 *existe (à un ordre qui est le minimum de ceux de* f *et* g*).*

**III.2.2.1.4.1. Méthode pour les quotients** Il y a une technique plus simple que de passer par la composition par  $1/(1-x)$  puis par le produit pour obtenir le quotient de deux développements limités. Il s'agit de faire une division selon les puissances croissantes des polynômes des développements.

Si f, g sont bien définies pour x proche de a avec  $g(a) \neq 0$  et de développements respectifs P et  $Q$  à l'ordre n en a. Alors si K est le polynôme du développement de  $f/g$  en a à l'ordre n on a alors par définition pour h proche de 0:

$$
\frac{f(a+h)}{g(a+h)} = K(h) + o(h^n)
$$

mais par produit des développements limités, on a aussi nécessairement:

$$
f(a+h) = Q(h)K(h) + o(h^n)
$$

et donc finalement on a aussi

$$
P(h) = Q(h)K(h) + o(h^n)
$$

ce qui montre qu'il suffit de faire la division de P par Q selon les puissances croissantes (en s'arrêtant au degré n).

**III.2.2.1.4.2. Exemple de quotient** Avec la méthode précédente, calculons le développement limité en  $x = 0$  de  $tan(x)$  à l'ordre 5. On a pour x proche de 0:

$$
sin(x) = x - \frac{x^3}{6} + \frac{x^5}{5!} + o(x^5)
$$
,  $cos(x) = 1 - \frac{x^2}{2} + \frac{x^4}{4!} + o(x^5)$ .

On divise donc le polynôme  $x - \frac{x^3}{6} + \frac{x^5}{5!}$  par  $1 - \frac{x^2}{2} + \frac{x^4}{4!}$  selon les puissances croissantes. On procède:

$$
x - \frac{x^3}{6} + \frac{x^5}{5!} = \left(1 - \frac{x^2}{2} + \frac{x^4}{4!}\right)\left(x + \frac{x^3}{3} + \frac{2x^5}{15}\right) + \left(\frac{19x^7}{360} - \frac{x^9}{180}\right)
$$

et donc le développement limité à l'ordre 5 de  $tan(x)$  en  $x = 0$  est:

$$
\tan(x) = x + \frac{x^3}{3} + \frac{2x^5}{15} + o(x^5).
$$

Pour effectuer la division on peut supposer qu'il existe  $a, b, c, d, e, f$  réels tels que

$$
x - \frac{x^3}{6} + \frac{x^5}{5!} = \left(1 - \frac{x^2}{2} + \frac{x^4}{4!}\right)\left(a + bx + cx^2 + dx^3 + ex^4 + fx^5\right) + \rho_6
$$

avec  $\rho_6$  un polynôme dont tous les termes ont leur degré au moins égal à 6. On peut aussi poser la division comme une division euclidienne en rangeant les termes dans l'ordre de leurs puissances et s'arrêter au degré 5.

Maintenant que l'on connait le développement limité de  $tan(x)$  en  $x = 0$  à l'ordre 5 on peut tracer deux courbes: celle de tan (en bleu) et celle du polynôme défini par le développement limité (en rouge). Cela donne:

/opt/zds/data/contents-public/introduction-aux

#### **III.2.2.1.5. Primitive**

*Si* f *admet pour développement limité à l'ordre* n *en* a

$$
f(a+h) = \sum_{k=0}^{n} \frac{a_k}{k!} h^k + o(h^n).
$$

*Alors si* F *est une primitive de* f*, le développement limité de* F *est:*

$$
F(a+h) = F(a) + \sum_{k=0}^{n} \frac{a_k}{(k+1)!} h^{k+1} + o(h^{n+1}).
$$

Il s'agit de montrer que si  $f(a+h) = P(h) + h^n \epsilon(h)$  alors  $h^n \epsilon(h)$  admet bien une primitive en  $o(h^{n+1})$ . Par le théorème de la moyenne:

$$
\int_0^h h^n \epsilon(h) \, dh = h \theta^n \epsilon(\theta) = u(h)
$$

pour un certain  $\theta$  entre 0 et h. Maintenant

$$
|u(h)| \le |h|^{n+1} |\epsilon(\theta)|
$$

et comme  $\epsilon(\theta)$  tend vers 0 pour h tendant vers 0 on a bien  $u(h) = o(h^{n+1})$ .

#### <span id="page-23-0"></span>**III.2.2.2. Formule de Taylor-Young**

#### **Théorème; formule de Taylor-Young**

Si  $f$  est  $C^n$  avec n fini alors  $f$  admet un développement limité à l'ordre n en a:

$$
f(a+h) = \sum_{k=0}^{n} \frac{h^k}{k!} f^{(k)}(a) + o(h^n).
$$

C'est la **formule de Taylor-Young**.

Pour le cas  $n \leq 1$  c'est déjà démontré (si f est continue (respectivement dérivable) alors elle admet un développement à l'ordre 0 (respectivement 1)). Pour le cas général, on fait descendre la valeur de n par récurrence et on remonte par l'intégration du développement limité.

#### **III.2.2.2.1. Exemple**

Comme exp(0) = 1 et comme la dérivée de l'application exponentielle est elle-même alors pour tout  $n \geq 0$  on a pour x proche de 0:

$$
\exp(x) = \sum_{k=0}^{n} \frac{x^k}{k!} + o(x^n).
$$

Vous connaissez maintenant les résultats théoriques concernant les développements limités. Il nous reste à étudier des cas particuliers et des contre-exemples à certains résultats afin que vous vous fassiez une idée plus claire sur le sujet.

# <span id="page-24-0"></span>**III.3. Compléments**

### i

Le chargement de la page peut être long!

Terminons plus en douceur ce tutoriel avec une série de contre-exemples et exemples censés enrichir votre culture sur le sujet et vous donner une base de rédaction et de réflexion pour vos problèmes à venir.

Vous y trouverez également une série de développements très basiques et à connaître. À partir de ces derniers, comme vous le savez déjà, vous pourrez en construire bien d'autres.

# <span id="page-24-1"></span>**III.3.1. Contre-exemples et erreurs à ne pas commettre**

Comme nous l'avons vu précédemment, les développements limités ont des propriétés très agréables. Par exemple, les développements limités du produit, de la somme et de la composition sont respectivement les produit, somme et composition des développements limités.

Mais il y a certaines propriétés qui ne sont pas vérifiées. Par exemple, admettre un développement limité à l'ordre *n* ne permet pas de dire que f est de classe  $C<sup>n</sup>$  pour  $n \ge 2$  alors que c'est bien le cas pour  $n = 0$  ou  $n = 1$ .

#### <span id="page-24-2"></span>**III.3.1.1. Contre-exemples**

#### **III.3.1.1.1. Sur la relation « être négligeable devant »**

o(·) n'est pas compatible avec l'addition. En effet, on a au voisinage de  $x = +\infty$ :

$$
x = x^3 \frac{1}{x^2} = o(x^3)
$$

et

$$
-x^2 = -x^3 \frac{1}{x} = o(-x^3)
$$

mais on a pas  $x - x^2 = o(0)$  puisque  $x - x^2$  ne tend pas vers 0 en l'infini.

#### III.3.1.1.2. Un développement limité à l'ordre  $n$  n'implique pas  $C^n$

On considère l'application f au voisinage de  $x = 0$  définie par  $f(0) = 0$  et

$$
\forall x \neq 0, f(x) = x^3 \sin(1/x).
$$

f est bien continue en 0. En définissant  $\epsilon$  par  $\epsilon(0) = 0$  et

$$
\forall x \neq 0, \epsilon(x) = x \sin(1/x),
$$

 $\epsilon$  est continue en 0 et on a

$$
f(x) = x^2 \epsilon(x)
$$

ce qui montre que f admet comme développement limité à l'ordre 2 en  $x = 0$ :

$$
f(x) = o(x^2).
$$

Maintenant il suffit de montrer que f n'est pas dérivable en 0 deux fois alors qu'elle y admet un développement limité à l'ordre 2.

On a

$$
\forall x \neq 0, \ \frac{f(x) - f(0)}{x - 0} = x^2 \sin(1/x)
$$

et donc f est dérivable en 0 et  $f'(0) = 0$ . De plus pour tout  $x \neq 0$  on a que f est dérivable en x et

$$
f'(x) = 3x^2 \sin(1/x) - x \cos(1/x).
$$

Mais:

$$
\forall x \neq 0, \ \frac{f'(x) - f'(0)}{x - 0} = \frac{3x^2 \sin(1/x) - x \cos(1/x)}{x} = 3x \sin(1/x) - \cos(1/x)
$$

ce qui montre que  $f'$  n'est pas dérivable en 0 puisque  $cos(1/x)$  n'admet pas de limite en 0.

# <span id="page-25-0"></span>**III.3.2. Développements limités de référence**

Les développements limités qui suivent sont tous au voisinage de  $x = 0$ . Ils sont à connaître ou à savoir retrouver rapidement.

Soit  $n \in \mathbb{N}$  et soit  $a \in \mathbb{R}$ .

$$
-(1+x)^{a} = 1 + a \cdot x + \frac{a(a-1)}{2}x^{2} + \dots + \frac{a(a-1)\cdots(a-n+1)}{n!}x^{n} + o(x^{n})
$$

$$
-\frac{1}{1-x} = \sum_{k=0}^{n} x^{k} + o(x^{n})
$$

$$
-\ln(1-x) = -\left(\sum_{k=1}^{n} \frac{x^{k}}{k}\right) + o(x^{n})
$$

$$
-\exp(x) = \sum_{k=0}^{n} \frac{x^{k}}{k!} + o(x^{n})
$$

$$
-\cos(x) = \sum_{k=0}^{n} (-1)^{k} \frac{x^{2k}}{(2k)!} + o(x^{2n+1})
$$

$$
-\sin(x) = \sum_{k=0}^{n} (-1)^{k} \frac{x^{2k+1}}{(2k+1)!} + o(x^{2n+2})
$$

En principe, les autres développements limités usuels (fonctions hyperboliques par exemple) sont faciles à retrouver à partir de ces développements et des règles d'opérations sur les développements limités (pour former tangente par exemple).

# <span id="page-26-0"></span>**III.3.3. Études de cas**

Dans cette dernière partie, on va essayer d'appliquer tout ce que l'on a appris à des cas plus «concrets».

Nous allons en aborder deux, une étude de limite et l'approximation d'un nombre.

#### <span id="page-26-1"></span>**III.3.3.1. Étude de limite**

On va essayer d'établir l'existence et la valeur de la limite:

$$
\lim_{x \to 0} \frac{1}{x^2} - \frac{1}{(\sin(x))^2}.
$$

On remarque tout d'abord qu'il s'agit bien d'une forme indéterminée puisque lim $\frac{1}{x^2} = +\infty$  et  $\lim \frac{-1}{(\sin(x))^2} = -\infty$ . On considère à partir de maintenant les limites en 0, ce qui permet d'alléger l'écriture.

Il va s'agir de faire un développement limité du second terme. Pour rappel

$$
\sin(x) = x - \frac{x^3}{6} + \frac{x^5}{5!} + \ldots + \frac{x^{2n+1}}{(2n+1)!} + o(x^{2n+2}).
$$

Si on ne développe qu'à l'ordre  $n = 1$  on va se retrouver à la situation suivante:

$$
\lim \frac{1}{x^2} - \frac{1}{x^2 + o(x^2)} = \lim \frac{x^2 + o(x^2) - x^2}{x^2(x^2 + o(x^2))} = \lim \frac{o(x^2)}{x^4 + o(x^4)}
$$

ce qui est encore une forme indéterminée puisque le numérateur et le dénominateur tendent vers 0.

On va donc développer à l'ordre  $n = 4$  en  $x = 0$ :

$$
sin(x) = x - \frac{x^3}{6} + o(x^4), (sin(x))^2 = x^2 - \frac{x^4}{3} + o(x^4).
$$

Ainsi:

$$
\lim \frac{1}{x^2} - \frac{1}{(\sin(x))^2} = \lim \frac{1}{x^2} - \frac{1}{x^2(1 - \frac{x^2}{3} + o(x^2))} = \lim \frac{1}{x^2} \left(1 - \frac{1}{1 - x^2/3 + o(x^2)}\right).
$$

Mais quand x tend vers 0 on a que  $1 - x^2/3 + o(x^2)$  tend vers 1 et donc on peut faire un développement limité de  $\frac{1}{1-x^2/3+o(x^2)}$  en  $x=0$ . Pour rappel quand X est au voisinage de 0:

$$
\frac{1}{1 - X} = 1 + X + o(X)
$$

et donc au voisinage de  $x = 0$ 

$$
\frac{1}{1 - x^2/3 + o(x^2)} = 1 + x^2/3 + o(x^2).
$$

Ainsi,

$$
\lim \frac{1}{x^2} - \frac{1}{(\sin(x))^2} = \lim \frac{1 - (1 + x^2/3 + o(x^2))}{x^2} = \lim \frac{-x^2}{3x^2} + o(1) = \lim \frac{-1}{3} + o(1) = \frac{-1}{3}.
$$

Conclusion: on a établi que

$$
\lim_{x \to 0} \frac{1}{x^2} - \frac{1}{(\sin(x))^2} = -\frac{1}{3}
$$

ce qui est loin d'être évident *a priori*!

#### <span id="page-27-0"></span>**III.3.3.2. Approximation**

On va donner une méthode d'approximation du nombre  $e = \exp(1)$ , la base du logarithme népérien. Pour cela on va utiliser l'encadrement du reste de la formule de Young-Lagrange.

On commence par développer  $\exp(x)$  au voisinage de  $x = 0$  à l'ordre n. On a:

$$
\exp(x) = \sum_{k=0}^{n} \frac{x^k}{k!} + R_{n+1}(x)
$$

et on a qu'il existe  $\theta$  entre 0 et 1 tel que

$$
R_{n+1}(x) = \frac{x^{n+1}}{(n+1)!} \exp(\theta x)
$$

mais comme  $\theta \leq 1$  on a  $\exp(\theta x) \leq \exp(x)$  et donc finalement

$$
|\exp(1) - R_{n+1}(1)| \le \frac{e}{(n+1)!}
$$

ce qui très, très petit!

Pour vous donner une idée plus précise de l'ordre de grandeur de  $1/n!$  on a:

$$
\frac{1}{5!} \simeq 0.008, \ \frac{1}{8!} \simeq 0.00002.
$$

Une approximation grossière de  $e$  donne  $e \leq 3$ . Ainsi, en développant à l'ordre 7 on aurait un reste de moins de un millième!

Or, on peut calculer aisément:

$$
\sum_{k=0}^{7} \frac{1}{k!} = 1 + 1 + \frac{1}{2} + \frac{1}{6} + \frac{1}{24} + \frac{1}{120} + \frac{1}{720} + \frac{1}{5040} = \frac{685}{252}
$$

cela donne:

 $e \simeq 2.7182$ 

et on sait que la troisième décimale est exacte.

### <span id="page-28-0"></span>**III.3.4. Fonctions plates**

Maintenant que vous savez faire des développements limités et que vous savez à quoi cela peut servir, on peut se poser une question simple.

Est-ce qu'un développement limité qui donne un polynôme nul à tout ordre, implique que la fonction développée est localement nulle?

Nous allons voir qu'en analyse réelle c'est faux: il existe des fonctions dites «plates» dont le développement limité à tout ordre en un certain a ∈ **R** donne un polynôme nul sans que la fonction soit nulle localement.

#### <span id="page-28-1"></span>**III.3.4.1. Définition formelle**

Soit  $f: V \to \mathbf{R}$  une fonction numérique, supposée  $C^{\infty}$  et où V un voisinage de  $a \in \mathbf{R}$ .

#### **Définition**

f est dite plate si pour tout  $n \in \mathbb{N}$  et tout h suffisamment petit pour que  $a + h \in V$  on a:

$$
f(a+h) = o(h^n).
$$

Par exemple, le plus trivial qui existe,  $f = 0$ , la fonction identiquement nulle sur **R** est plate.

Nous allons donner deux exemples non triviaux de telles fonctions. Le premier exemple doit vous rester à l'esprit, il est important dans d'autres problématiques en analyse.

#### <span id="page-29-0"></span>**III.3.4.2. Exemples**

#### **III.3.4.2.1. Premier exemple**

On considère  $V = \mathbf{R}$  et la fonction f définie par  $f(0) = 0$  et

$$
f(x) = \exp\left(-\frac{1}{x^2}\right)
$$

pour tout  $x$  non nul.

Vous pouvez vérifier que f est bien  $C^{\infty}$  et que pour tout  $n \in \mathbb{N}$ ,  $f^{(n)}(0) = 0$ . Ainsi, on a bien pour tout  $n \in \mathbb{N}$ :

$$
f(h) = o(h^n)
$$

pour tout h réel.

Cependant, remarquez que f ne s'annule qu'en 0. En effet, pour tout x non nul,  $\exp(-1/x^2)$  ne s'annule pas.

Voici, graphiquement, à quoi cette fonction ressemble:

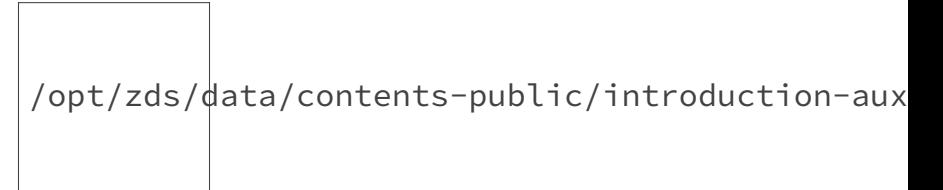

La dénomination «plate» devrait s'éclaircir: on a vraiment l'impression que la courbe s'aplatit sur  $y=0$ .

#### **III.3.4.2.2. Deuxième exemple**

Une autre manière de faire une fonction plate est d'utiliser un objet qui n'a pas été présenté: la série de Taylor d'une fonction  $C^{\infty}$ . Il m'est impossible de traiter de cet objet ici, cependant vous pouvez le penser comme une généralisation des développements limités à l'ordre  $n = +\infty$ .

Nous allons nous baser sur la fonction suivante:

$$
f: x \mapsto \frac{1}{1-x}
$$

qui est définie dans un voisinage de 0. En particulier, elle est bien définie sur ] − 1, 1[.

Un simple calcul montre que pour tout  $n \in \mathbb{N}$  et tout  $h \in ]-1,1[$ ;

$$
f(h) = \sum_{k=0}^{n} h^k + o(h^n).
$$

On va considérer la «série entière»:

$$
S(x) = \sum_{k \ge 0} x^k.
$$

On dit que S est simplement convergente en x lorsque la suite de ses sommes partielles:

$$
\left(\sum_{k=0}^{n} x^{k}\right)_{n \in \mathbb{N}}
$$

converge.

Or on peut montrer très facilement que S converge simplement sur  $]-1,1[$ . En effet, vous connaissez sans doute la formule:

$$
\sum_{k=0}^{n} x^{k} = \frac{1 - x^{n+1}}{1 - x}
$$

valable pour tout  $x \in ]-1,1[$ . En particulier, on peut faire tendre *n* vers +∞, ce qui fait tendre  $x^{n+1}$  vers 0 et montre que: +∞

$$
S(x) = \sum_{k=0}^{+\infty} x^k = \frac{1}{1-x}
$$

pour tout  $x \in ]-1,1[$ .

Maintenant on peut se demander ce qui se passe en dehors de  $|-1,1|$ .

Par des outils d'analyse des séries numériques, vous pourriez montrer assez facilement que  $S(x)$ diverge très vite pour x tel que  $|x| \geq 1$ . En effet, remarquez que  $|x|^k$  ne tend pas vers 0 quand k tend vers +∞. Cela empêche la suite des sommes partielles de converger!

Et pourtant, f est bien définie pour  $x \neq 1$ . On arrive donc à une bifurcation: la série S n'a plus de valeur finie pour  $|x| \geq 1$  et pourtant f est bien définie pour  $|x| \geq 1$  et  $x \neq 1$ .

On peut regarder graphiquement ce qu'il se passe. Bien évidemment, je ne peux pas calculer  $S(x)$  pour  $|x| > 1$ . Je vais donc tricher un peu et considérer l'application:

$$
g(x) = \sum_{k=0}^{\eta-1} x^k = \frac{1-x^{\eta}}{1-x}
$$

et je prends  $\eta = 10^6$ .

Je trace en bleu l'application f sur  $[-1, 1]$  (une asymptote verticale bleue apparaîtra en  $x = 1$ ) et en rouge  $f - q$  sur  $[-1, 1]$ .

J'observe la chose suivante:

/opt/zds/data/contents-public/introduction-aux

On se rend bien compte que  $f - q$  est plate dans un voisinage de 0 mais «explose» (elle part à l'infini) dès que  $|x| \geq 1$ .

#### III. Développements limités

Ce tutoriel se termine. Pour consolider votre apprentissage, n'hésitez pas à reprendre les exercices ci-dessus sans correction et à reconstruire la réflexion. Pensez également à prendre soin de la rédaction.

Vous avez appris de nombreuses choses, profitez-en :-)

# <span id="page-32-0"></span>**III.4. Résumé rapide**

Vous avez suivi toute la partie théorique de ce tutoriel? Cela était nécessaire et vous en aurez toujours besoin! Mais il est également bon de pouvoir concilier théorie, pratique et concision. Ce chapitre va essayer de répéter succinctement ce qui a été établi.

En d'autres termes, je vais essayer d'établir ici une petite liste de conseils et de résultats à retenir. C'est un peu ce que j'ai moi-même retenu du sujet. N'hésitez pas à compléter cette approche, mais à ne pas la réduire. J'ai fait attention à ce que chaque détail soit important.

À chaque fois, soyez bien certains d'avoir compris la partie du cours correspondant aux notions rappelées. Il est intentionnel de ne pas tout rappeler (notamment sur les développements de quotients ou de compositions).

Par la suite, on considère nos fonctions de I dans **R** où I est un intervalle de la forme  $]-\epsilon, \epsilon[$ avec  $\epsilon > 0$  et de classe  $C^n$ . On va donc étudier des développements limités en 0 (cas auquel on peut toujours se ramener).

### <span id="page-32-1"></span>**III.4.1. Formules de Taylor**

Il y a principalement deux formules de Taylor pour le développement de f : I → **R**. La première est la plus couramment utilisée pour établir des limites explicites.

### <span id="page-32-2"></span>**III.4.1.1. Formule sans reste intégral**

Si  $f$  est de classe  $C^n$  alors

$$
f(h) = \sum_{k=0}^{n} \frac{f^{k}(0)}{k!} h^{k} + o(h^{n}) = f(0) + f'(0)h + \ldots + \frac{f^{(n)}}{n!} h^{n} + o(h^{n}).
$$

La réciproque est fausse: si f admet un développement d'ordre n alors f n'est pas nécessairement de classe  $C^n$ . Un contre-exemple a été exposé précédemment.

#### <span id="page-33-0"></span>**III.4.1.2. Formule avec reste intégral**

Sous les mêmes hypothèses, on peut faire un développement de f à l'ordre  $n-1$  (et non n) avec un reste explicite:

$$
f(h) = \sum_{k=0}^{n-1} \frac{f^k(0)}{k!} h^k + \frac{f^{(n)}(\theta h)}{n!} h^n
$$

avec  $\theta$  strictement compris entre 0 et 1. En particulier,

$$
\frac{f^{(n)}(\theta h)}{n!}h^n = o(h^{n-1}).
$$

# <span id="page-33-1"></span>**III.4.2. Opérations**

#### <span id="page-33-2"></span>**III.4.2.1. Somme, produit, quotient et composition**

On se donne  $f, g: I \to \mathbf{R}$  toutes les deux de classe  $C<sup>n</sup>$ . Alors sans aucune condition supplémentaire, on peut faire les développements limités à l'ordre n de  $fg$  et  $f + g$ . De plus, les polynômes de ces développements sont respectivement le produit et la somme des polynômes des développements de f et g.

En d'autre termes, si on note  $P_f$  le polynôme du développement limité de f à l'ordre n et  $P_g$ celui de g:

$$
f + g = P_f + P_g + o(h^n), fg = P_f P_g + o(h^n).
$$

Pour le quotient  $f/q$  il suffit de supposer que q ne s'annule pas en 0 pour pouvoir procéder au développement du quotient qui vérifie:

$$
f/g = P_f/P_g + o(h^n)
$$

où l'on définit le quotient de deux polynômes par le tronqué du quotient selon les puissances croissantes.

Si  $g(0) = 0$  alors  $f \circ g$  est développable à l'ordre n et

$$
f \circ g = P_f \circ P_g + o(h^n).
$$

À chaque fois, si des termes en  $h^k$  avec  $k \geq n$  apparaissent, on les fait passer dans le  $o(h^n)$ .

#### <span id="page-33-3"></span>**III.4.2.2. Primitive, dérivation**

Si f admet un développement à l'ordre n, alors F vérifiant  $F(0) = 0$  et  $F' = f$  admet un développement à l'ordre  $n+1$  en 0. De plus, le polynôme dérivé du polynôme du développement de F est celui de f.

# <span id="page-34-0"></span>**III.4.3. Conseils de brouillon**

Lorsque vous planchez sur un calcul voici quelques conseils pour votre brouillon.

N'écrivez pas les  $o(h^n)$ . Ils sont totalement transparents aux opérations rappelées plus haut et n'auront généralement pas de vraie importance.

Pour établir l'ordre du développement limité à calculer voici quelques indications:

- si vous devez étudier un produit ou une somme ou une composition, essayez les plus petits développements pour avoir un polynôme non nul dans le développement obtenu;
- si vous devez étudier un quotient (par exemple pour une forme indéterminée), commencez par développer le dénominateur afin de connaitre la plus petite puissance en jeu, si cette puissance est n alors essayez de développer le numérateur à l'ordre n.

Lorsque plusieurs combinaisons interviennent (par exemple une composition et un quotient), allez dans l'ordre des opérations.

Dans la plupart des cas, ces deux conseils vous feront avancer vite dans les calculs afin d'y voir clair et de pouvoir dans la rédaction réduire le nombre de tâches à effectuer (si les calculs sont faits, plus besoin d'y penser). Cependant, dans la rédaction il faudra généralement mettre plus de détails (notamment sur l'écriture des  $o(h^n)$ ). Ne négligez aucune des deux étapes.

# **Quatrième partie**

# <span id="page-35-0"></span>**Application : la méthode de Newton**

#### IV. Application: la méthode de Newton

Étant donnée une fonction numérique qui s'annule en α, comment donner une bonne approximation du nombre  $\alpha$  sans en connaître la valeur exacte?

La méthode de Newton est un procédé qui permet de répondre à cette question. Elle fournit une autre fonction numérique qu'il faut itérer (c'est-à-dire prendre les images successives) à partir d'une première valeur. Cette suite des itérations converge généralement vers α (ou une autre racine) plus ou moins rapidement selon la fonction numérique donnée (celle dont on cherche une racine).

Avec l'outil des développements limités, nous allons établir la méthode de Newton et nous allons en étudier le comportement dans différents cas. Nous verrons où elle s'applique le mieux et où elle a un intérêt limité.

# <span id="page-37-0"></span>**IV.1. Construction et analyse de la méthode de Newton**

Juste avant de rentrer dans le vif du sujet, je vais vous donner les données du problème et un résultat d'analyse.

Puis, nous allons établir la méthode de Newton, nous en étudierons ensuite les différents comportements en variant progressivement les hypothèses auxquelles on soumet la fonction, f, étudiée.

# <span id="page-37-1"></span>**IV.1.1. Les hypothèses et le cadre utilisé**

#### <span id="page-37-2"></span>**IV.1.1.1. Théorème d'inversion locale**

Nous allons utiliser un théorème très fort d'analyse: le théorème d'inversion locale. L'énoncé général a un sens dans  $\mathbb{R}^n$  mais nous nous limiterons au cas  $n = 1$  qui correspond au contexte utilisé jusqu'alors. Je vais donner ici la forme utilisée de ce théorème, mais pour les plus curieux de nombreuses ressources existent à ce sujet (nécessitant la plupart du temps des notions de calcul différentiel).

Donnons-nous une fonction  $f: V_a \to \mathbf{R}$  d'un voisinage,  $V_a$ , de  $a \in \mathbf{R}$ . On va supposer que f est dérivable sur  $V_a$ .

#### **Théorème**

Si  $f'(a)$  est **non nul** alors il existe  $U_a \subset V_a$  un voisinage de a (plus petit ou égal à  $V_a$ ) tel que f est une *bijection* de  $U_a$  dans  $f(U_a)$  et tel que  $g = f^{-1}$  est dérivable sur  $f(U_a)$ .

On appelle g *l'inverse local* («inverse» est masculin !) de f au voisinage de a.

Cela signifie notamment que  $f \circ q = q \circ f = Id$  localement autour de a et  $f(a)$ .

Ce n'est pas un résultat généralisable à toutes les fonctions dérivables! La fonction  $x \mapsto x^2$  est de dérivée nulle en 0 et n'est pas une bijection autour de 0 (on a toujours  $(-x)^2 = x^2$ ). Et la réciproque est également fausse: la fonction  $x \mapsto x^3$  est une bijection mais est de dérivée nulle en 0.

#### <span id="page-38-0"></span>**IV.1.1.2. Fonction étudiée**

Dans la suite, nous supposerons que  $f$  est une fonction numérique de classe  $C^3$  définie au voisinage  $V_{\alpha}$  d'un zéro simple,  $\alpha \in \mathbf{R}$ .

On suppose que  $\alpha$  est un zéro simple, c'est-à-dire  $f'(\alpha) \neq 0$  et

$$
f(\alpha + h) = f'(\alpha)h + o(h).
$$

Ainsi, par le théorème d'inversion locale, il existe une application  $g: V_0 \to \mathbf{R}$  définie dans un voisinage de 0 suffisamment petit tel que l'on a:

$$
f \circ g = g \circ f = Id.
$$

#### <span id="page-38-1"></span>**IV.1.1.3. Ce que l'on va faire**

Etant donnée une première approximation de  $\alpha$ , disons x, on va étudier f et g au voisinage de x et  $y = f(x)$ . Comme  $\alpha = g(0)$ , on va commencer par développer l'expression  $X = g(Y)$  au voisinage de y en puissances de  $(Y - y)$  puis nous prendrons  $Y = 0$  afin d'avoir une expression qui donne une meilleure approximation de  $\alpha$ .

### <span id="page-38-2"></span>**IV.1.2. Construction de la méthode**

Commençons donc par un premier développement de l'expression  $X = g(Y)$  au voisinage de y et en puissances de  $(Y - y)$  (nous gardons les notations précédemment données).

$$
X = g(y) + g'(y)(Y - y) + R_2(Y)
$$

avec  $R_2(Y)$  le reste à l'ordre 2 du développement limité.

Puisque  $y = f(x)$ , on a  $q(y) = q(f(x)) = x$ , d'où:

$$
X = x + g'(y)(Y - y) + R_2(Y).
$$

En  $Y = 0$ , c'est-à-dire  $X = \alpha$ , on a donc:

$$
\alpha = x + g'(y) \cdot (-y) + R_2(0)
$$

On va maintenant calculer  $g'(y)$  et on obtiendra la méthode de Newton. Pour rappel, on a la formule:

$$
f \circ g = \mathrm{Id}
$$

d'où:

$$
(f' \circ g) \cdot g' = 1
$$

et donc:

$$
g' = \frac{1}{f' \circ g}
$$

à condition que  $f' \circ g$  soit non nul au voisinage du point dont on évalue  $g'$ .

Mais comme  $\alpha$  est une racine simple, cette dernière condition est vérifiée et on obtient:

$$
g'(y) = \frac{1}{f'(g(y))} = \frac{1}{f'(x)}.
$$

Finalement, on a:

$$
\alpha = x - \frac{f(x)}{f'(x)} + R_2(0).
$$

On appelle *méthode de Newton* l'application:

$$
x \mapsto x - \frac{f(x)}{f'(x)}.
$$

Dans la suite, il va s'agir de montrer que cette application permet bien d'approcher efficacement α. Intuitivement, on peut comprendre pourquoi ça marche:  $R_2(0)$  sera très petit devant les autres termes et on devrait donc s'approcher de  $\alpha$ .

## <span id="page-39-0"></span>**IV.1.3. Analyse de la méthode**

Nous allons montrer, qu'étant donné  $x$  proche de  $\alpha$ , la méthode de Newton permet effectivement d'obtenir une meilleure approximation de  $\alpha$  en l'évaluant en x.

Plus symboliquement, nous noterons  $N$  la méthode de Newton et nous allons montrer qu'au voisinage de  $\alpha$  on a:

$$
N(\alpha + h) = \alpha + \frac{N''(\alpha)}{2}h^2 + o(h^2)
$$

ce qui montre que pour  $h$  assez petit, on a:

$$
|N(\alpha + h) - \alpha| \le \frac{|N''(\alpha)|}{2}h^2
$$

et donc pour  $x = \alpha + h$  on obtient effectivement une meilleure approximation. On dit que cette convergence est *quadratique* car le terme majorant est de l'ordre de  $h^2$ .

L'hypothèse  $C^3$  de  $f$  va se révéler nécessaire à l'existence de  $N''(\alpha)$  que nous ne calculerons pas mais qui existe bien.

### <span id="page-40-0"></span>**IV.1.3.1.** Calcul de  $N'(\alpha)$

Calculons  $N'$  au voisinage de  $\alpha$ . Pour rappel:

$$
N(x) = x - \frac{f(x)}{f'(x)}
$$

on a alors:

$$
N'(x) = 1 - \frac{f'(x)f'(x) - f(x)f''(x)}{(f'(x))^2} = \frac{f(x)f''(x)}{f'(x)^2}
$$

mais en  $x = \alpha$  on a  $f(x) = 0$  et  $f'(x) \neq 0$  par hypothèse. Ainsi, on a bien  $N'(\alpha) = 0$  et l'égalité énoncée:

$$
N(\alpha + h) = \alpha + \frac{N''(\alpha)}{2}h^2 + o(h^2).
$$

### <span id="page-40-1"></span>**IV.1.3.2. Sous des hypothèses plus faibles pour** f

Supposons plus largement que f est de classe  $C^m$  avec un 0 d'ordre n en  $\alpha$  de sorte que  $m > n+2$ . En d'autres termes, au voisinage de  $\alpha$  on a:

$$
f(\alpha + h) = h^{n}g(h) + R_{m-2}(h)
$$

où g est un polynôme de degré  $m - n - 2$  non nul en  $h = 0$ . En particulier, on a:

$$
f(\alpha + h) = \frac{f^{(n)}}{n!}h^{n} + R_{n+1}(h).
$$

Nous n'allons pas reconstruire N mais simplement analyser son comportement dans un tel cas. Il faut en fait calculer (si possible) le terme:

$$
N'(\alpha) = \frac{f(x)f''(x)}{f'(x)^2}.
$$

Nous ferons d'une pierre deux coups en montrant que cette expression a du sens et qu'elle vaut  $(n-1)/n$ .

Commençons par le calcul de  $f'$  et  $f''$  avec le développement limité en fonction de g donné:

$$
f'(\alpha + h) = nh^{n-1}g(h) + h^{n}g'(h) + R'_{m-2}(h)
$$
  
\n
$$
f'(\alpha + h) = h^{n-1}[ng(h) + hg'(h)] + R'_{m-2}(h)
$$
  
\n
$$
f''(\alpha + h) = (n - 1)h^{n-2}[ng(h) + hg'(h)] + h^{n-1}[ng'(h) + g'(h) + hg''(h)] + R''_{m-2}(h)
$$
  
\n
$$
f''(\alpha + h) = h^{n-2}[n(n - 1)g(h) + hg'(h)(2 + n) + h^{2}g''(h)] + R''_{m-2}(h)
$$

C'est bien pour le calcul de  $R''_{m-2}(h)$  que l'on a besoin d'avoir  $f$  de classe  $C^m$  avec  $m > n + 2$ . Pour plus de lisibilité, on va oublier d'écrire les termes  $R_{m-2}(h)$ ,  $R'_{m-2}(h)$  et  $R''_{m-2}(h)$  qui n'ont pas d'importance puisque bien plus petits que les autres pour un voisinage de  $\alpha$  assez petit.

#### IV. Application: la méthode de Newton

On remplace dans  $N'(x)$  (pour rappel,  $x = \alpha + h$ ) et on arrange les termes pour éliminer ceux en  $h^p$ :

$$
N'(x) = \frac{f(x)f''(x)}{f'(x)^2}
$$
  
\n
$$
N'(x) = \frac{h^n g(h) (h^{n-2} [n(n-1)g(h) + hg'(h)(2+n) + h^2 g''(h)])}{(h^{n-1} [ng(h) + hg'(h)])^2}
$$
  
\n
$$
N'(x) = \frac{h^{n+n-2}g(h) (n(n-1)g(h) + hg'(h)(2+n) + h^2 g''(h))}{h^{2n-2} (ng(h) + hg'(h))^2}
$$
  
\n
$$
N'(x) = \frac{n(n-1)g(h)^2 + hg'(h)g(h)(2+n) + h^2 g''(h)g(h)}{(ng(h) + hg'(h))^2}
$$

Donc cette expression a bien du sens en  $x = \alpha$ . Mais en  $x = \alpha$  on a  $h = 0$ , d'où:

$$
N'(\alpha) = \frac{n(n-1)g(0)^2}{n^2g(0)^2} = \frac{n-1}{n}.
$$

Cela montre que dans un voisinage suffisamment petit de  $\alpha$  on a:

$$
|N(\alpha + h) - \alpha| \le \frac{n-1}{n}|h|
$$

et donc la méthode converge également pour une telle application f. Cependant cette convergence n'est plus quadratique (sauf dans le cas  $n = 1$  déjà traité), elle est linéaire.

Maintenant que nous savons manipuler la méthode de Newton en connaissant ses divers comportements, on peut prendre plaisir à donner quelques exemples dans lesquels elle est, ou non, efficace.

# <span id="page-42-0"></span>**IV.2. Quelques exemples**

Je vais vous donner deux exemples très simples que vous pouvez reprendre facilement pour d'autres applications. Cela devrait vous permettre de remarquer l'efficacité de la méthode de Newton et de rencontrer un cas plus exotique où la méthode s'applique moins bien.

### <span id="page-42-1"></span>**IV.2.1. Une suite convergente vers racine de deux**

La méthode de Newton permet de mettre en évidence une suite à valeurs rationnelles et qui La metnode de Newton permet de mettre en evidence une suit<br>converge (et vite) vers  $\sqrt{2}$  (ce qui a aussi une utilité théorique).

En effet, le polynôme  $x^2 - 2$  a une racine simple en  $\sqrt{2}$  et donc la suite de terme général:

$$
u_n = u_{n-1} - \frac{u_{n-1}^2 - 2}{2u_{n-1}}
$$

converge vers  $\sqrt{2}$  pour  $u_0$  suffisamment proche de  $\sqrt{2}$  (les hypothèses de régularité sont bien vérifiées). En réalité, pour tout  $u_0 > 0$  cela fonctionne.

Avec  $u_0 = 1$  on a les premières valeurs suivantes:

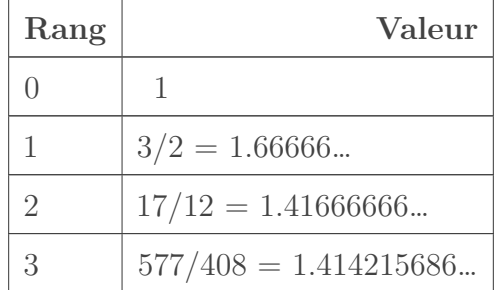

Et vous pouvez vérifier que cette dernière approximation de  $\sqrt{2}$  est juste sur les 5 premières décimales!

# <span id="page-42-2"></span>**IV.2.2. Une suite associée à une fonction plate**

Un grand oublié de notre méthode est la classe des fonctions plates. Pour rappel, les fonctions plates sont les fonctions dont le développement limité est nul alors qu'elles sont non nécessairement nulles.

Par exemple, celui que vous devriez retenir, la fonction suivante:

$$
f: x \mapsto e^{-1/x^2}, \ f(0) = 0
$$

est plate au voisinage de 0. En effet, toutes les dérivées successives de f s'annulent en 0 et pourtant, pour x non nul,  $f(x)$  est non nul. Succinctement, on a pour tout entier n et tout h réel:

$$
f(0+h) = 0 + o(h^n).
$$

Si cet exemple vous semble difficile, vous devriez probablement relire l'extrait sur les fonctions plates dans le chapitre des compléments de la première partie.

La fonction f précédente est donc un exemple de fonction plate, la méthode de Newton ne s'applique donc à priori pas. En effet, elle n'est pas prévue pour des fonctions ayant une racine d'ordre non fini (puisqu'aucune dérivée  $n$ -ième est non nulle,  $f$  n'a pas une racine d'ordre fini en 0). Cependant, supposons que ça soit le cas et posons:

$$
N(x) = x - \frac{e^{-1/x^2}}{\frac{2}{x^3}e^{-1/x^2}} = x - \frac{x^3}{2}.
$$

On va naïvement itérer ce procédé en prenant pour première valeur  $x = 1$ . Regardons donc la suite de terme général:

$$
u_{n+1} = u_n - \frac{u_n^3}{2}
$$

et avec  $u_0 = 1$ .

On obtient comme premiers termes:

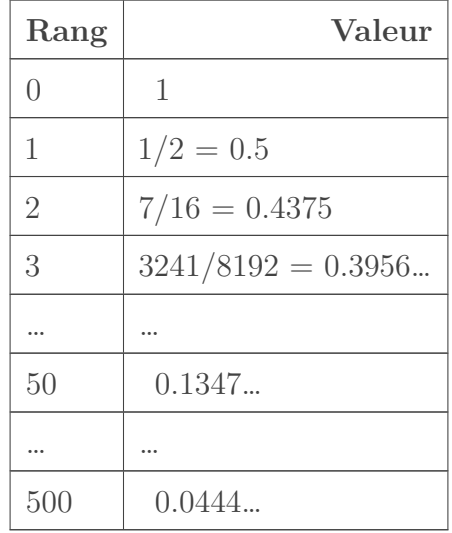

Les calculs sont approchés, il n'empêche que l'on observe facilement que cette suite semble converger mais très, très, lentement. Il semble donc que dans ce cas particulier la méthode de Newton donne une convergence, mais ce n'est pas assuré pour toutes les fonctions plates!

La méthode de Newton est donc très peu efficace sur un tel cas, il faudrait se tourner vers d'autres méthodes de convergence pour ces fonctions un peu exotiques.

Cette partie se termine. Ces exemples devraient vous avoir éclairé sur les calculs à faire pour obtenir numériquement des approximation. Vous avez sans doute retenu que même sans la touche «Racine carrée» de la calculatrice, on peut évaluer très facilement des nombres comme √  $\sqrt{2}$  (et même bien d'autres!).

Pour vous entrainez, vous pouvez tenter de donner une méthode pour approcher  $\pi$  (avec une convergence quadratique par exemple). Pour cela vous pourriez utiliser la relation  $sin(\pi) = 0$ .

La méthode de Newton est probablement l'une des méthodes les plus utilisées en calcul numérique. Ces intérêts sont très nombreux. On peut par exemple l'utiliser pour trouver des optimums  $\epsilon$ es interets sont tres nombreux. On peut par exemple l'utiliser pour trouver des optimums<br>locaux (dans le cas des racines d'une dérivée) ou pour approcher des nombres comme  $\sqrt{2}$  qui n'ont pas de représentation numérique exacte en machine.

J'espère que par ce tuto vous aurez exploré en partie cet outil formidable. Les développements limités nous permettent d'étudier avec une précision arbitraire des problèmes locaux: limites, approximations, comparaisons, etc.

Le «miracle» se produit lors de l'établissement des opérations possibles. Les développements limités sont transparents aux opérations les plus classiques: somme, produit, composition. Cela nous permet de ne connaître qu'un petit nombre de développements de base et d'en déduire de nombreux autres.

Il est également apparu qu'admettre un développement limité à l'ordre  $n \geq 2$  est moins fort que d'être dérivable n fois. Cela réduit un peu moins les conditions pour lesquelles on peut utiliser cet outil.

Tout ce qui a été fait ici peut s'étendre facilement à des fonctions complexes et multidimensionnelles pour l'espace d'arrivée. Par exemple, l'étude des courbes et surfaces paramétrées se fait en grande partie par des outils comparables.

Je remercie chaleureusement @dri1 qui a validé ce contenu et qui m'a poussé à écrire la seconde partie pour appuyer l'utilité de telles notions. Je remercie également l'ensemble des «bêta-testeurs» et autres relecteurs qui m'ont fait part de leurs critiques constructives.

Il ne suffit pas d'apprendre à l'homme une spécialité. Car il devient ainsi une machine utilisable mais non une personnalité. Il importe qu'il acquière un sentiment, un sens pratique de ce qui vaut la peine d'être entrepris, de ce qui est beau, de ce qui est moralement droit. A. Einstein - Éducation pour une pensée libre